# **como abrir um site de apostas**

#### **Autor: symphonyinn.com Palavras-chave: como abrir um site de apostas**

#### **Resumo:**

**como abrir um site de apostas : Mais para jogar, mais para ganhar! Faça um depósito em symphonyinn.com e receba um bônus exclusivo para ampliar sua diversão!** 

# **como abrir um site de apostas**

A Copa do Mundo de 2024 está cada vez mais próxima, e se você está procurando os melhores aplicativos para apostar, você chegou ao lugar certo! Nesta artigo, você descobrirá tudo sobre as melhores casas de apostas online para aproveitar ao máximo a emoção do futebol Mundial.

#### **como abrir um site de apostas**

Existem inúmeras opções de aplicativos disponíveis para apostar na Copa do Mundo de 2024, mas algumas se destacam pela experiência, variedade de esportes, bônus de boas-vindas e outras ofertas exclusivas. Confira a lista abaixo:

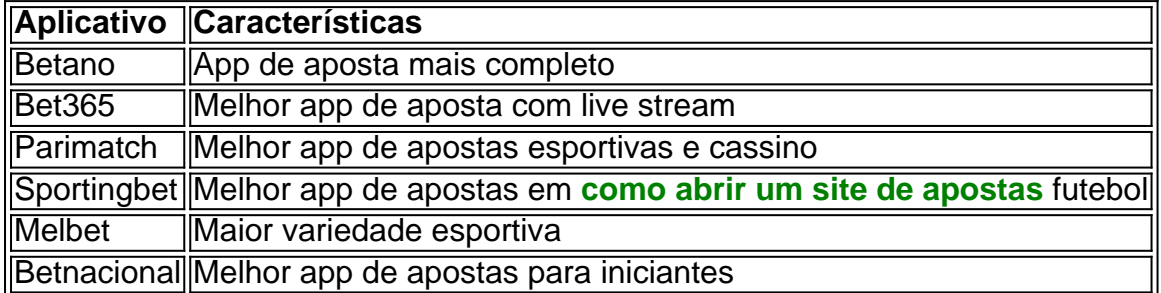

### **Benefícios de Usar Aplicativos para Apostar**

Utilizar aplicativos para apostar traz vários benefícios, como:

- Apostas em **como abrir um site de apostas** qualquer lugar e momento, desde seu celular
- Notificações em **como abrir um site de apostas** tempo real sobre apostas, resultados e promoções
- Variedade de opções de apostas e eventos esportivos
- Facilidade na gestão dos seus fundos
- Bônus e ofertas exclusivas para usuários dos aplicativos

### **Como Escolher o Melhor Aplicativopara Apostar**

Para escolher o melhor aplicativo, considere os seguintes fatores:

- Os esportes e eventos disponíveis para apostar
- O suporte à moeda brasileira e métodos de pagamentos locais
- A qualidade e velocidade do aplicativo
- O servico e atendimento ao cliente
- As ofertas de bônus de boas-vindas e promoções exclusivas

### **Conclusão**

Os aplicativos de apostas podem tornar **como abrir um site de apostas** experiência na Copa do Mundo de 2024 mais emocionante e envolvente. Com as opções sugeridas neste artigo, você estará pronto pra apostar e obter as melhores experiências e ofertas possíveis. Não perca tempo e escolha o seu app preferido agora!

#### **conteúdo:**

# **como abrir um site de apostas**

# **Centenario de la muerte de Franz Kafka: un recordatorio de su influencia**

El nombre de Franz Kafka ha aparecido recientemente en la comedia estadounidense "The Office", lo que demuestra su continua influencia y reconocimiento, aun después de un siglo desde su muerte. Kafka es uno de esos pocos escritores cuyo estilo y manera de narrar es tan único que se ha convertido en un adjetivo, al igual que Shakespeare y Dickens. Su obra tiene una cualidad distintiva e inconfundible que la hace fácilmente reconocible, y ha influido en la literatura y la cultura popular de manera significativa.

### **Una mirada más cercana al autor y su trabajo**

Tres libros publicados este año ofrecen una nueva perspectiva sobre Kafka y su obra, proporcionando un análisis más profundo y matizado de lo que realmente significa que algo sea "Kafkaesco". Estos libros destacan la diversidad y complejidad del autor y su trabajo, desafiando la noción simplista de que Kafka es simplemente un profeta de la burocracia alienante y asfixiante.

- "Metamorfosis: En busca de Franz Kafka" (Karolina Watroba): Este libro no solo ofrece una biografía de Kafka, sino también una exploración de cómo se ha interpretado y representado su obra a lo largo del tiempo. Destaca los aspectos multiculturales de su vida y obra, mostrando cómo su identidad compleja influyó en su escritura.
- **"El mundo de Franz Kafka: Un estudio de la alienación moderna" (Gianni Carchia): Este** libro analiza las obras de Kafka y su retrato de la alienación y la burocracia en la sociedad moderna, argumentando que su obra va más allá de una simple crítica a la burocracia y abarca cuestiones más profundas sobre la condición humana en el mundo moderno.
- "Kafka y las metamorfosis del lenguaje" (Marcelo Zahir): Este libro examina el uso del lenguaje en la obra de Kafka, revelando cómo su estilo literario único contribuye a la sensación de extrañeza y absurdo en sus obras.

# **La importancia y trascendencia de la obra de Kafka**

Estos tres libros ayudan a situar a Kafka en el contexto de la literatura y la sociedad modernas, demostrando por qué su obra sigue siendo relevante y significativa en la actualidad. Desde la alienación y la burocracia hasta la identidad y el lenguaje, la obra de Kafka continúa siendo una fuente de inspiración y reflexión para lectores y estudiosos por igual. Al ofrecer una perspectiva más profunda y matizada de Kafka y su trabajo, estos libros desafían los estereotipos y fomentan una apreciación más compleja y completa del importante legado de este autor. </div

# **Ataque à faca como abrir um site de apostas hospital da**

# **China deixa pelo menos duas pessoas mortas e 21 feridas**

Às terças-feiras, pelo menos 3 duas pessoas foram mortas e 21 outras ficaram feridas após um ataque à faca **como abrir um site de apostas** um hospital na China, informaram 3 as autoridades.

O ataque ocorreu na província sudoeste de Yunnan por volta das 11:30 da manhã, segundo a polícia 3 do Condado de Zhenxiong **como abrir um site de apostas** um comunicado. A polícia informou também que um suspeito foi preso.

O ataque ocorreu 3 no Hospital do Povo de Zhenxiong, confirmou um funcionário do Gabinete de Saúde do Condado de Zhenxiong por telefone às 3 terças-feiras. Ele se recusou a dar seu nome ou fornecer outros detalhes.

As vitimas foram hospitalizadas, informou a polícia. 3 Não houve indicação de motivo.

Atques com facas não são incomuns na China, onde as armas de fogo estão 3 amplamente restritas, e alguns picos de assaltos à faca ocorreram **como abrir um site de apostas** hospitais.

Esta é uma história **como abrir um site de apostas** desenvolvimento.

3 Li You contribuiu com a pesquisa.

**Informações do documento:**

Autor: symphonyinn.com Assunto: como abrir um site de apostas Palavras-chave: **como abrir um site de apostas** Data de lançamento de: 2024-07-15